## Fiche méthode : les Vecteurs

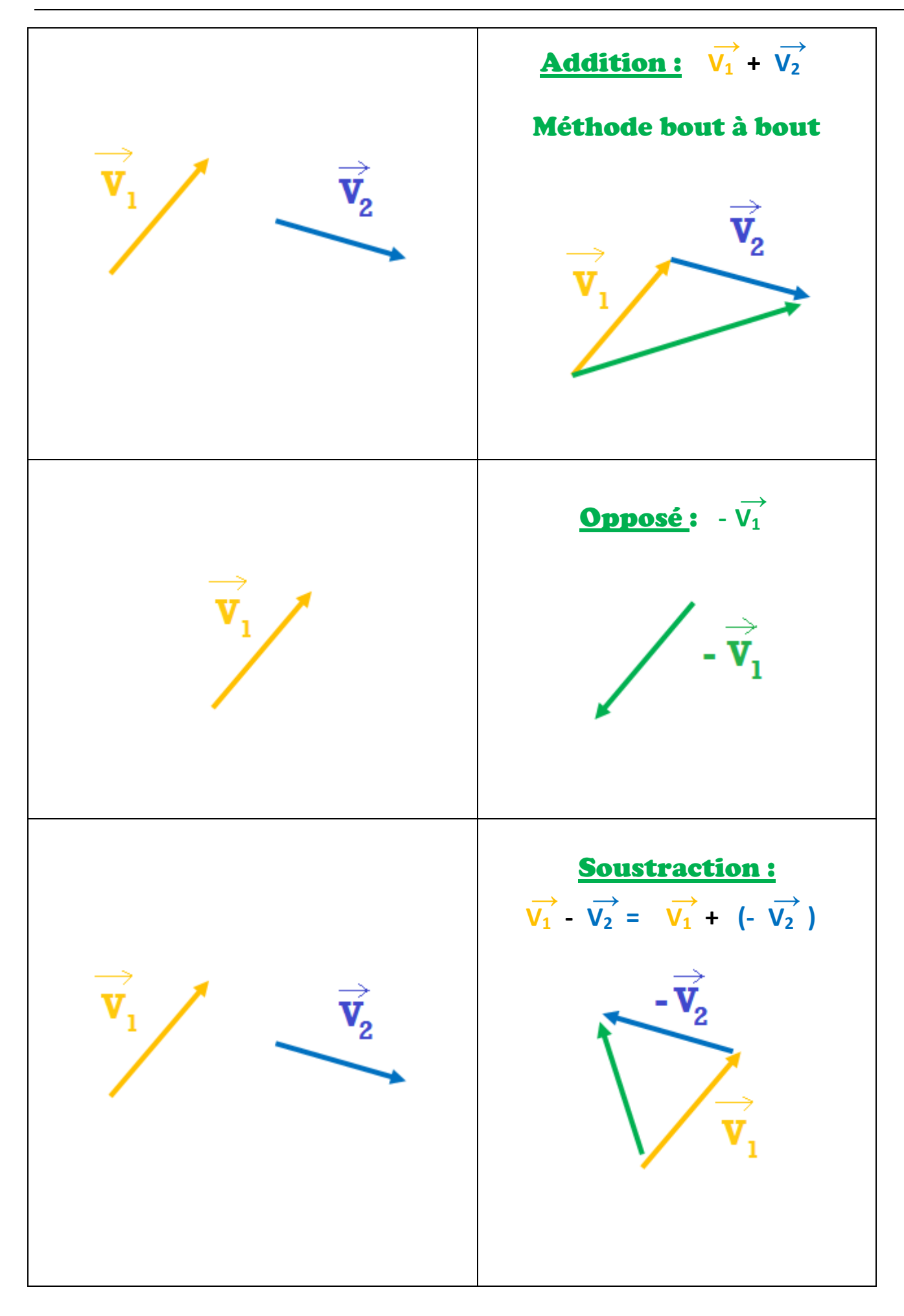

## **Exemple :** Construire  $\overrightarrow{V_2}$  -  $\overrightarrow{V_1}$ dans les cas suivants

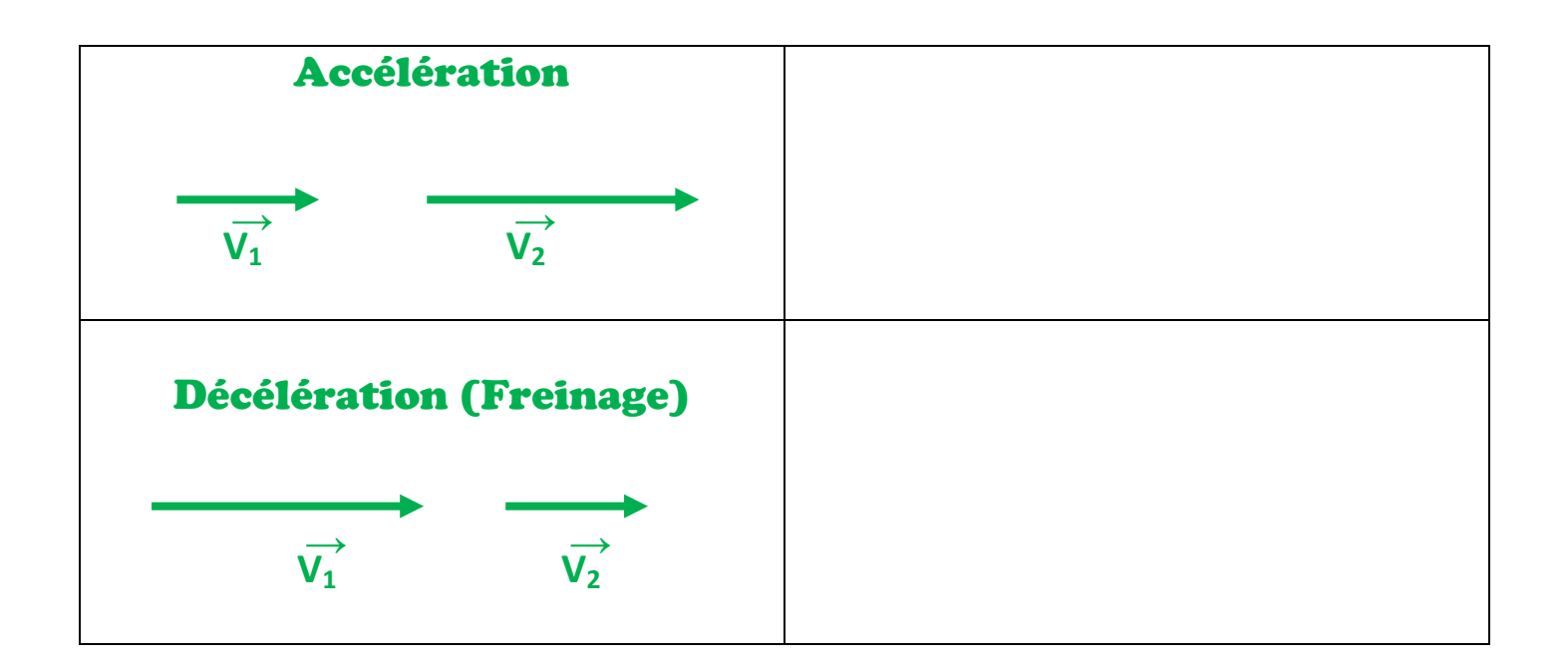

## Tir parabolique

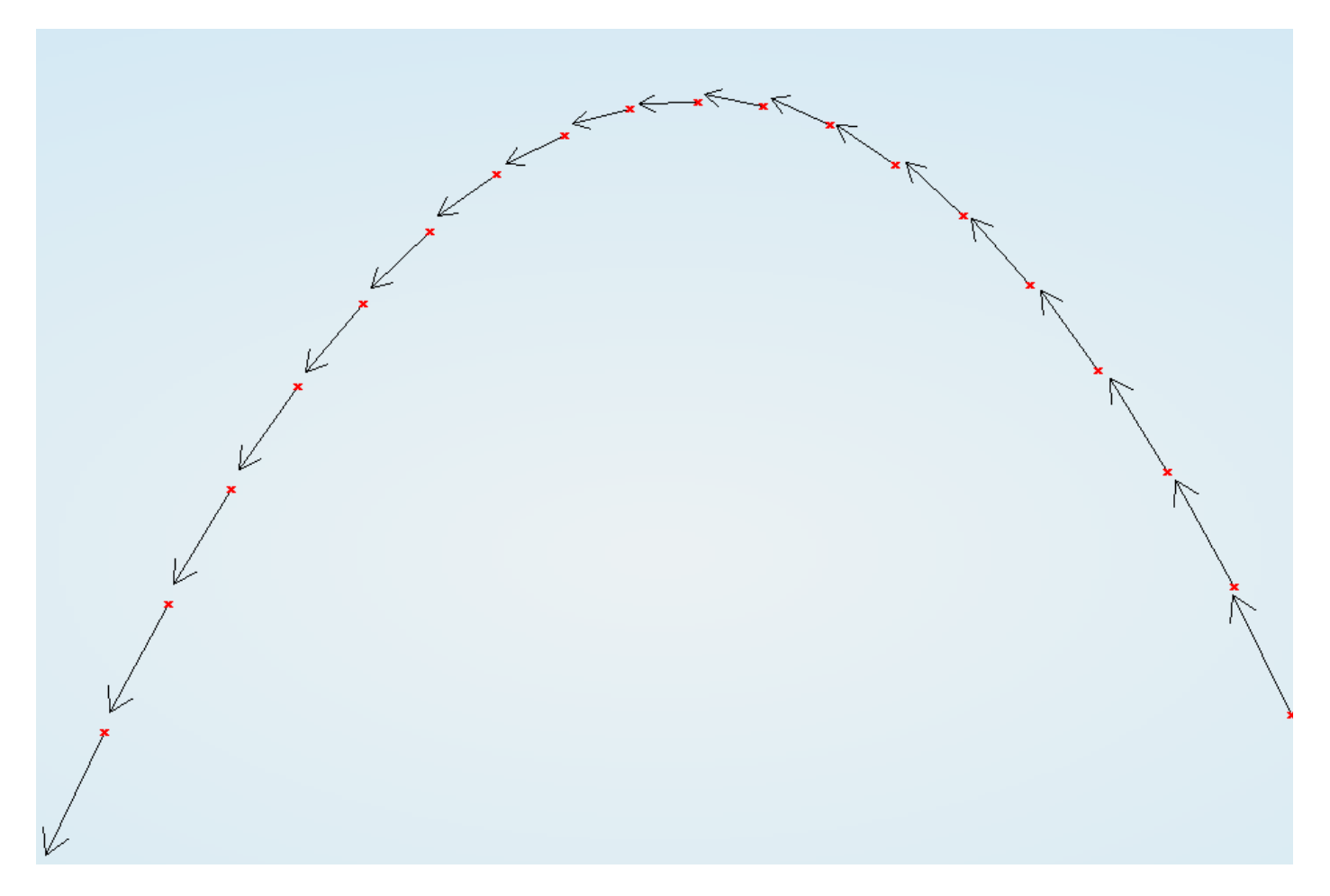

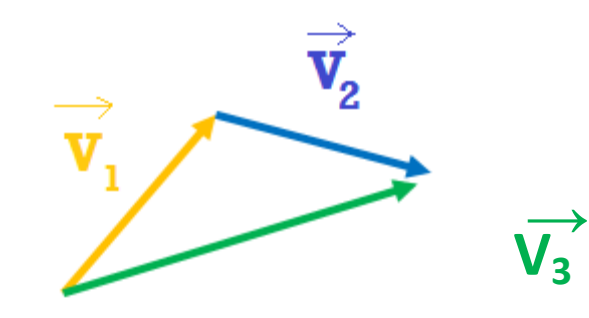

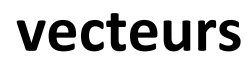

 $V_3$ **→**  $=$  **V**<sub>1</sub> **→ + V<sup>2</sup> →**

## **valeurs**

 $V_3$  =  $V_1 =$  $V_2$  =  $V_3 \neq V_1 + V_2$ 

**vecteurs V4 →**  $= 2 V_3$ **→ valeurs**  $V_4$  =  $2V_3$  =  $V_4 = 2V_3$ **V4 →**

$$
\overrightarrow{W} = \overrightarrow{U} + \overrightarrow{V}
$$
\nProjection / axes :  
\nValues :  
\n
$$
W_x = U_x + V_x
$$
\n
$$
V_x =
$$
\n
$$
V_x =
$$
\n
$$
V_x =
$$
\n
$$
V_x =
$$
\n
$$
V_x
$$

**W** *x*